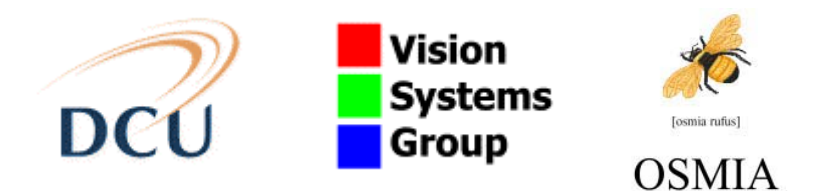

## **VSG Technical Report OSMIA- D4.5(i)**

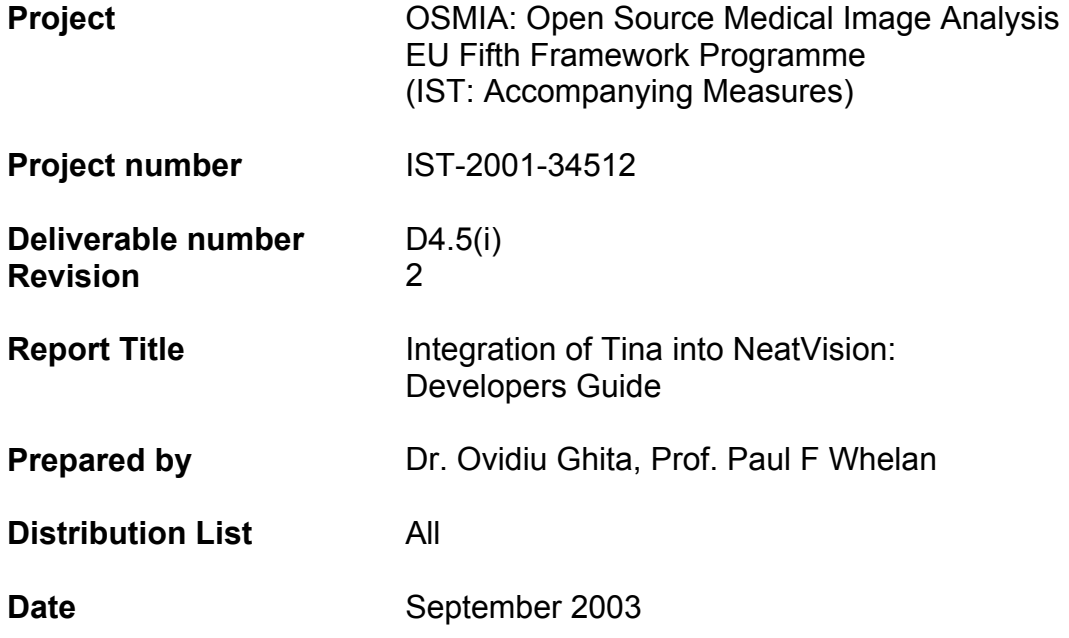

#### **Contents**

- 1. Introduction
- 2. Installation
- 3. Using Tina libraries in NeatVision

Appendix A1: Pseudo-LoG edge operator Appendix A2: Convolution and Fourier power spectrum calculation Appendix B1: Main Tina library methods

## **1. Introduction**

Tina 5 software ([www.tina-vision.net](http://www.tina-vision.net/)) has been originally designed to provide a software environment for users involved in the development of machine vision and medical applications. Tina libraries are written in C and include mathematical, standard image processing and vision algorithms. NeatVision 2.1 (www.neatyision.com) is a user-friendly Java package that has been designed to facilitate teaching and develop image processing related applications. NeatVision can be easily extended by building on previously developed algorithms that are available as a collection of components. The mechanism to reuse NeatVision's internal components has been described in detail in the Developers Guide that is available for download from NeatVision's official website ([www.neatvision.com](http://www.neatvision.com/)). This document outlines the procedure that allows the developers to use Tina libraries in the development of new image processing solutions under NeatVision 2.1 graphical environment.

## **2. Installation**

Information regarding installation of NeatVision can be obtained by accessing the following website: [www.neatvision.com.](http://www.neatvision.com/) After NeatVision has been successfully installed, the user can download the software required to interface Tina libraries and NeatVision 2.1. The software can be downloaded from DCU OSMIA website [\(http://www.eeng.dcu.ie/~whelanp/osmia/](http://www.eeng.dcu.ie/%7Ewhelanp/osmia/)) and is distributed as a jar file (**tina.jar**) and a dll library (**tina.dll**). This website also contains the NeatVision / Tina software and documentation, NeatVision / Tina developers guide, sample applications along with an online java doc site. Currently only the users that have installed NeatVision 2.1 on Windows NT, Windows 2000 or Windows XP can use Tina in the development of new image processing components. In the future we plan to provide sharable libraries for Unix platforms such as Sun Solaris and Linux. The tina.jar and tina.dll dynamic library files have to be placed in the directory where the NeatVision software resides or in a directory that have been included in the classpath. NeatVision can be run by typing the following command (ignoring the spaces between new lines):

c:\jdk1.3.1\_06\jre\bin\java.exe -classpath c:\NeatVision2.1\neatvision.jar; c:\NeatVision2.1\developer.jar;c:\NeatVision2.1\tina.jar NeatVision

The example provided above assumes that jdk1.3.1\_06 is installed on your machine. For higher version should be specified the appropriate path for java.exe. At this stage we can start to use NeatVision and develop new software components using the information provided in NeatVision Developers Guide<sup>[1](#page-2-0)</sup>. The remainder of this document will outline the standard procedures to exchange data between NeatVision and Tina and to describe how to access methods contained in Tina library. Also a number of examples will be provided.

<span id="page-2-0"></span> 1 ftp://ftp.eeng.dcu.ie/pub/neatvis/downloads/release\_2\_1/NV\_DevelopersGuide\_2\_1.pdf

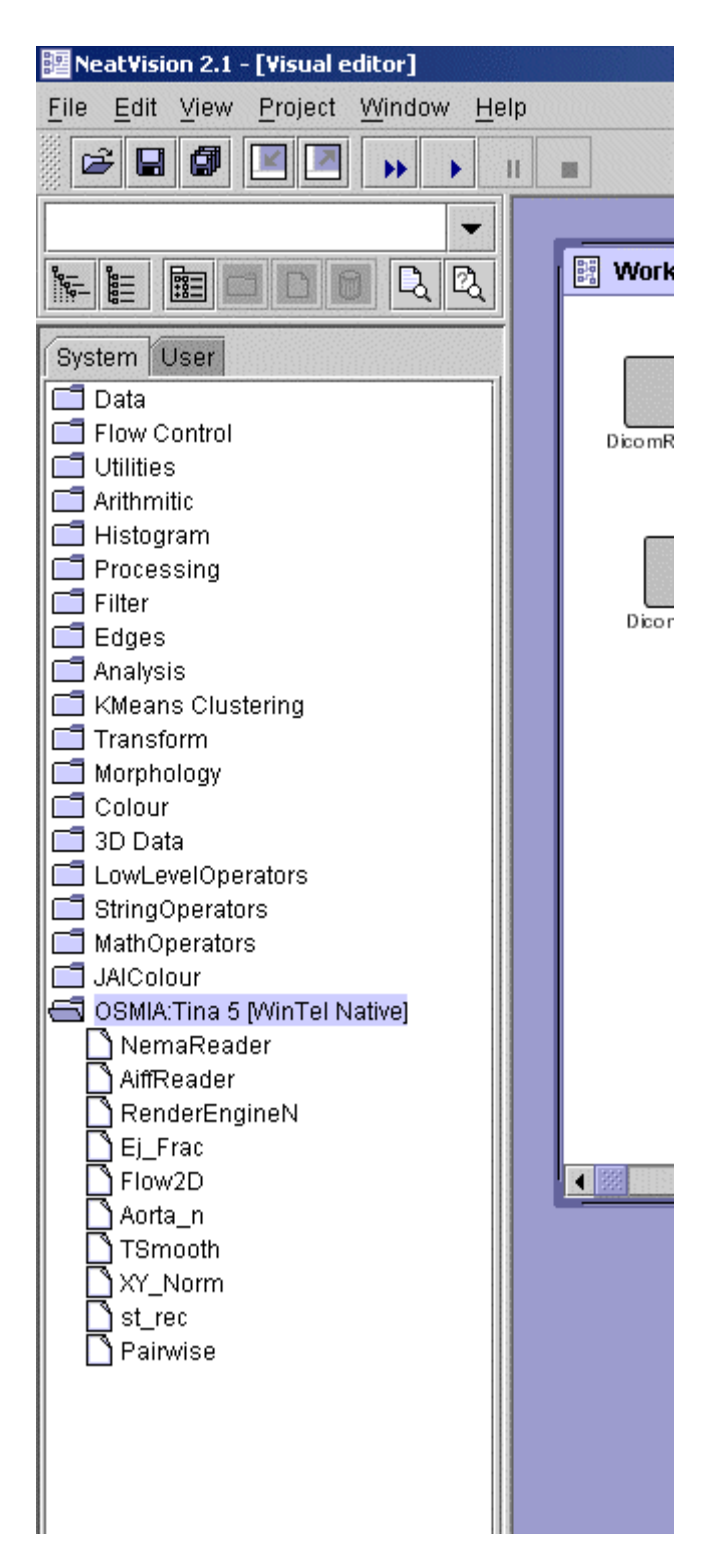

NeatVision 2.1 / Tina integration

### **3. Using Tina libraries in NeatVision**

In order to facilitate an easy access to Tina libraries from Java, a proxy class for each Tina data structure should be created. The generation of proxy classes can be performed manually using the strategy depicted at the following location: http://www.cs.up.ac.za/polelo/pieter jni.html or using a software tool such as SWIG ([http://www.swig.org\)](http://www.swig.org/), which is able to generate the interface code automatically. The steps required to build the native dll dynamic library and generate the proxy classes have been detailed in the technical report D4.2 (available for download from OSMIA website) and can be summarised as follows:

- Writing the SWIG *i* interface file
- Run the *swig* command to generate the proxy classes and lump the SWIG generated proxy classes into a jar file by using the *jar* tool that is provided as part of the jdk package.

It is important to note that SWIG creates a number of internal classes (SWIGTYPES) to handle multiple indirected pointers. These Java classes can be used by the user only in a limited number of cases but in many situations they limit the level of access to Tina libraries from Java. Fortunately, only a small number of Tina methods cannot be exposed to Java and in the future we intend to include a wrapper layer in Tina to hide multiple pointer indirection.

Tina.jar contains a large number of proxy classes that are associated with Tina data structures (e.g, *imregion* has a proxy class called *jinaImregion*) and a class named *tina* that assures the access to Tina functions in Java. As this explanation may appear a bit abstract to users that are not familiar with the JNI mechanism for interfacing C/C++ in Java we can get a better understanding by evaluating the mechanism for interfacing a Tina image data structure in Java, namely *imrect*.

Before we detail the mechanism to use *imrects*, it is important to mention that NeatVision uses the Java image class for image storage. But as the pixels are restricted to BYTE type data (for each color component) this fact limits its use only to data transfer between components or more often for displaying purposes. For other data representations the user can create either a data buffer where the data type has the required resolution (e.g. int  $\lceil \cdot \rceil$  ], float  $\lceil \cdot \rceil$ ], etc.) or a user defined class.

*Imrect* is a Tina data structure that assures the generic image storage and specifies the image type and dimensions and its region of interest that is specified by another data structure named *imregion*. In order to access these data structures in Java two proxy classes named *jinaImrect* and *jinaImregion* have been generated. In Tina the allocation of the image buffer is realised by the *im\_alloc* function and the access to the image buffer for setting and getting a pixel value is achieved by functions such as *im\_put\_pix*, *im\_put\_pixf*, *im\_get\_pix*, *im\_get\_pixf* and their interface functions are included in *tina* class. Thus, *jinaImrect* is a Java interface object that assures the link with the native code that exists in a dynamic (dll) library. Hence, this object does not have allocated data space in Java. It just assures the interface to data that exists in the C side.

There are two possible scenarios to use the *imrect*s in Java. The first is to create imrects from Java using the *im\_alloc* function while the second is to obtain the handle of the *imrec*ts that have been created in C. These situations will be exemplified below.

```
//create imrect from Java, transfer data and apply a simple a 
//smoothing operator available in Tina library 
int Width = 256;
int Height =256; //image dimensions 
int x,y; 
float buffer = new float [Width*Height]; //suppose is a Java buffer 
                                          //store a 256*256 float image 
//create a ROI 
jinaImregion reg = tina.roi alloc(0, 0, Width, Height);
//create an imrect and allocate the space 
jinaImrect im1 = tina.im alloc(Height, Width, reg, tina.float v);
//pass the buffer containing the data to im1 
for(y=0; y<Height;y++)
{ 
    for(x=0;x<Width;x++) { 
         //tina function to set a pixel value in an imrect 
        tina.im_put_pixf(buffer[x+y*Width], im1, y, x); 
     } 
} 
//apply the tangential smooth operation 
im1 = tina.in tsmooth(im1);//write the output image in pgm format 
tina.pgm write image(im1, "image.pgm");
//free the space that has been allocated for imrect 
tina.im free(im1);
```
The second scenario is to use the interface to the *imrects* that have already been created in C by a Tina method.

```
//create a 256*256 chequered image in Tina and transfer the image to 
//a Java GrayImage 
int Width =256; //image dimensions 
int Height = 256;
int x,y; 
//obtain the handle of the C allocated imrect 
jinaImrect im2 = tina.imf checquer(Height, Width, 16, 16);
//create a NeatVision GrayImage 
GrayImage output = new GrayImage(Width, Height);
for(y=0;y<Height;y++) 
       for(x=0;x<Width;x++) 
             output.setxy(x,y, (int) tina.im get pixf(im2, y, x));
```
//write the output image in pgm format tina.pgm write image(im2, "im cheq.pgm"); //free the space that has been allocated for imrect tina.im free(im2);

Although the code is executed in Java it can be noted that the allocation and de-allocation of memory space should be performed by the user. In the first example described above the user allocate the space for an *imrect* in C from Java trough the JNI interface and the user should free it when the object is not needed. In the second example the user also has to de-allocate the memory space that has been allocated by the *imf\_chequer* function. More details about using Tina library in NeatVision can be found in the example components depicted in Appendix A. Documentation regarding Tina methods listed in Appendix B can be found by accessing the following website: [www.tina](http://www.tina-vision.net/)[vision.net](http://www.tina-vision.net/). The source code of the java classes can be browsed on-line at following location: [http://www.tina-vision.net/lxr-cgi-bin/source/tina](http://www.tina-vision.net/lxr-cgi-bin/source/tina-libs/swig/java)[libs/swig/java.](http://www.tina-vision.net/lxr-cgi-bin/source/tina-libs/swig/java)

#### **References:**

- Tina 5 webpage: [http://www.tina-vision.net](http://www.tina-vision.net/)
- NeatVision webpage: http://www.neatvision.com
- OSMIA report D.4.1:Integration of Tina 5 libraries and the NeatVision Development Environment
- OSMIA report D.4.2:Integration of Tina C libraries and the NeatVision 2.0 Development Environment
- Java webpage: http://java.sun.com
- Using peer classes with JNI: http://www.cs.up.ac.za/polelo/pieter\_jni.html
- SWIG webpage: http://www.swig.org
- VSG OSMIA project webpage tina.jar, tina.dll and associated documentation and software links:<http://www.eeng.dcu.ie/~whelanp/osmia/>
- P.F. Whelan and D. Molloy (2000), Machine Vision Algorithms in Java: [Techniques and Implementation,](http://www.eeng.dcu.ie/%7Ejavamv/) Springer (London), 298 Pages. ISBN 1- 85233-218-2.

<span id="page-7-0"></span>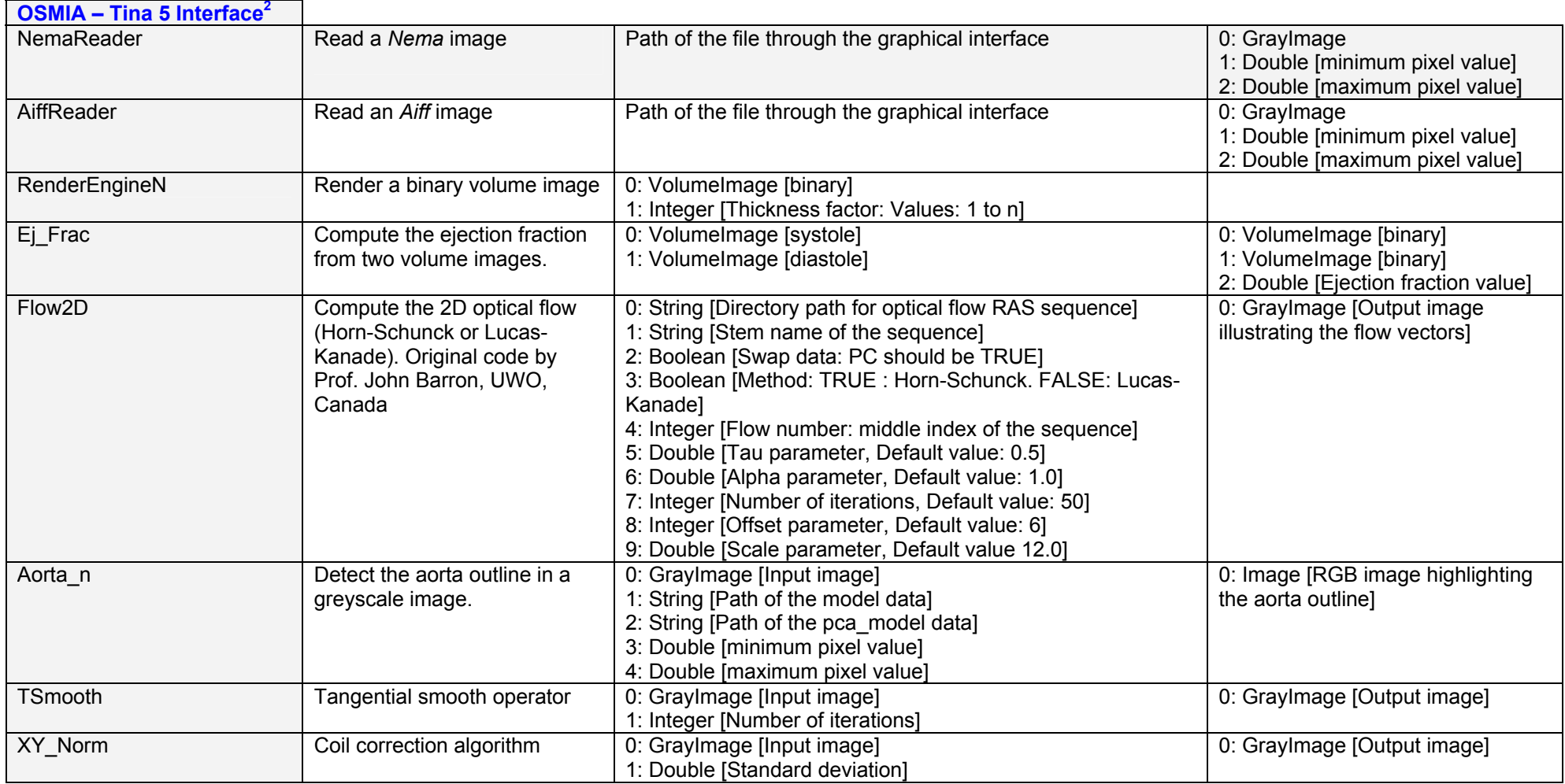

<sup>&</sup>lt;sup>2</sup> See <u>http://www.eeng.dcu.ie/~whelanp/osmia/</u> for details on interfacing NeatVision with Tina 5.0

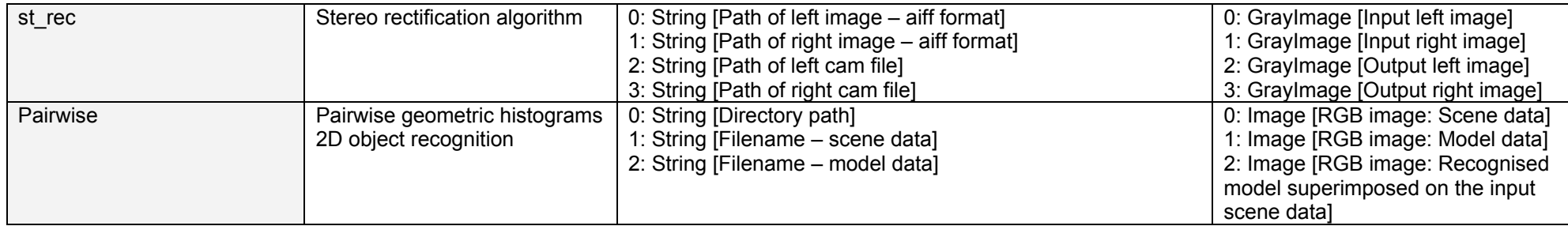

Sample entry for Tina 5 functions fron the NeatVision developer's document. The full document can be downloaded from http://neatvision.eeng.dcu.ie/developer.html

Integration of Tina into NeatVision: Developers Guide

# **Appendix A**

#### **Appendix A1: Pseudo-LoG edge operator**

```
//Project Name: NeatVision 2.1 
//Written by: Ovidiu Ghita, VSG, DCU 
//Initial Version: Thursday, 11/09/03 
//Description: Sample file to illustrate Tina integration in NV 2.1 
import DataBlock; 
import CoreInterface; 
public class test extends CoreInterface 
{ 
       public test() 
       { 
            name = "Test edge";
           inputs = 2; outputs = 1; 
            width = 30;height = 20;
       } 
       public void setup() 
\{ Input[0].setConnectionType(IMAGE); 
             Input[0].setConnectionMode(NORMAL); 
             Input[0].shortDescription = ""; 
             Input[0].setConnectionDescription(new String[]{ 
                   "Input: grayscale image" }); 
         Input[1].setConnectionType(DOUBLE); 
             Input[1].setConnectionMode(NORMAL); 
             Input[1].shortDescription = ""; 
             Input[1].setConnectionDescription(new String[]{ 
                  "Standard deviation" });
             Output[0].setConnectionType(IMAGE); 
             Output[0].setConnectionMode(NORMAL); 
             Output[0].shortDescription = ""; 
             Output[0].setConnectionDescription(new String[]{ 
                   "Output: Grayscale edge information" }); 
       } 
       public void doubleClick() 
       { 
       } 
       public Object create(DataBlock args) 
\{GrayImage input = (GrayImage)args.getGrayImage(0); double sigma = args.getDouble(1); 
        int Width = input.getWidth();
        int Height = input.getHeight();
         int i,j; 
         double precision =0.01; 
         System.out.println("Run Pseudo-LoG edge detector");
```

```
 //create imrect 
jinaImregion reg = tina.roi alloc(0, 0, Width, Height);
jinaImrect inp im = tina.im alloc(Height, Width,
                        reg, tina.float_v); 
for(j=0;j<Height;j++)
    for(i=0;i<Width;i++)
          tina.im put pixf(input.getxy(i,j), inp im, j, i);
 //apply Gaussian smoothing 
jinaImrect gauss im = tina.imf gauss(inp im, sigma,
                       precision); 
 //free imrect 
tina.im free(inp_im);
 //x and y derivatives 
jinaImrect gradx im = tina.imf grad h(gauss im);
jinaImrect grady_im = tina.imf_grad_v(gauss_im);
tina.im free(gauss im);
jinaImrect gradsq = tina.imf_sumsq(gradx_im, grady_im);
 gradsq = tina.im_sqrt(gradsq); 
 //normalise pixels values to 0-255 
gradsq = tina.imf scale(gradsq, 0.0, 255.0);
 //free imrects 
tina.im free(gradx im);
tina.im free(grady im);
GrayImage output = new GrayImage(Width, Height);
for(j=0; j<Height;j++)for(i=0;i<Width;i++)
       output.setxy(i,j,(int)tina.im get pixf(gradsq, j, i));
 //free imrect 
tina.im free(gradsq);
 return output;
```
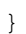

}

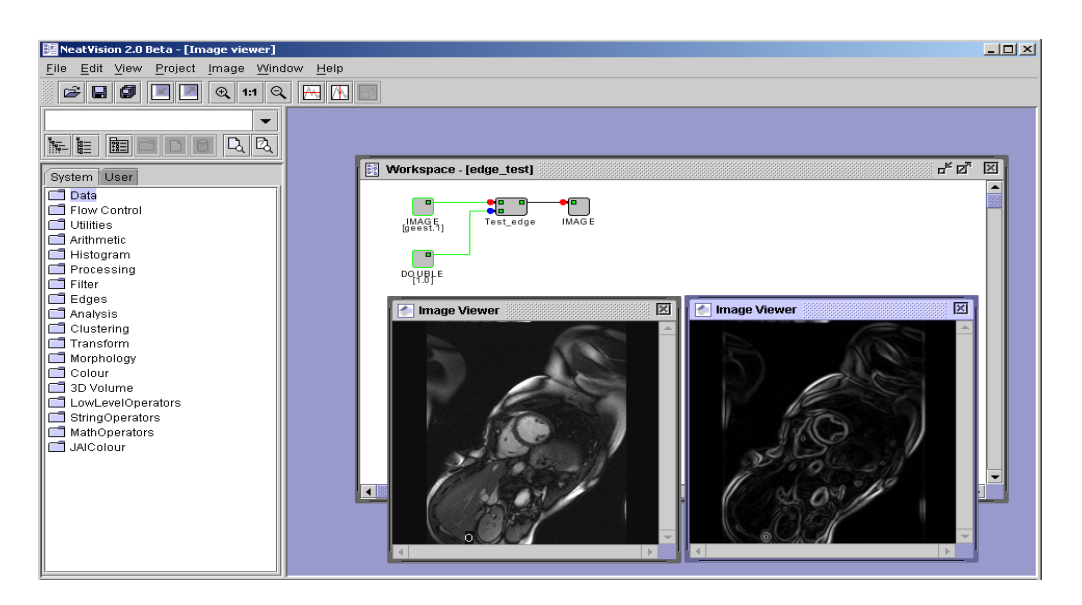

#### **Appendix A2: Convolution and Fourier power spectrum calculation**

```
//Project Name: NeatVision 2.1 
//Written by: Ovidiu Ghita, VSG, DCU 
//Initial Version: Thursday, 11/09/03 
//Description: Sample file to illustrate Tina integration in NV 2.1 
//Convolve the input image with a Gaussian kernel and compute the 
//power spectrum of the convolved image 
import DataBlock; 
import CoreInterface; 
public class conv_test extends CoreInterface 
{ 
       public conv_test() 
       { 
            name = "conv test";
            inputs = 2;outputs = 2;
            width = 30;
            height = 20;
       } 
       public void setup() 
\{ Input[0].setConnectionType(UNDEFINED); 
             Input[0].setConnectionMode(NORMAL); 
             Input[0].shortDescription = ""; 
             Input[0].setConnectionDescription(new String[]{ 
                   "Input grayscale image" }); 
             Input[1].setConnectionType(DOUBLE); 
             Input[1].setConnectionMode(NORMAL); 
             Input[1].shortDescription = ""; 
             Input[1].setConnectionDescription(new String[]{ 
                   "Standard deviation" }); 
             Output[0].setConnectionType(UNDEFINED); 
             Output[0].setConnectionMode(NORMAL); 
             Output[0].shortDescription = ""; 
             Output[0].setConnectionDescription(new String[]{ 
                   "Output grayscale image - convolution result" }); 
             Output[1].setConnectionType(UNDEFINED); 
             Output[1].setConnectionMode(NORMAL); 
             Output[1].shortDescription = ""; 
             Output[1].setConnectionDescription(new String[]{ 
                  "Output image - power spectrum" \{\});
       } 
       public void doubleClick() 
       { 
       } 
       public Object create(DataBlock args) 
\{GrayImage input = (GrayImage)args.getGrayImage(0);double sigma = args.getDouble(1);
```
}

```
double precision = 0.01;
         int Width = input.getWidth(); 
         int Height = input.getHeight(); 
        int i,j; 
        System.out.println("Run Tina convolution test"); 
         //create imrect 
        jinaImregion reg = tina.roi_alloc(0, 0, Width, Height);
        jinaImrect inp im = tina.im alloc(Height, Width, reg,
                                    tina.float v);
       for(j=0;j<Height;j++)
            for(i=0;i<Width;i++)
                 tina.im put pixf(input.getxy(i,j),inp im,j,i);
         //gaussian profile 
        jinaProf1 gauss prof=tina.prof gauss simple(sigma,precision);
         //apply separable convolution 
       inp_im=tina.im_conv_separable(inp_im,gauss_prof,gauss_prof);
         //free profile 
       tina.prof1 free(gauss prof);
         //normalise pixel values to 0-255 
       inp im = tina.imf scale(inp im, 0.0, 255.0);
         //compute the Fourier power spectrum 
        jinaImrect im fft = tina.im fft(inp im, reg);
       jinaImrect im spect = tina.im power spectrum(im fft);
         //free imrect 
       tina.im free(im fft);
         //normalise pixel values to 0-255 
       im spect = tina.im sqrt(im spect);
       im spect = tina.imf scale(im spect, 0.0, 255.0);
       GrayImage sm im = new GrayImage(Width, Height);
       GrayImage output = new GrayImage(Width, Height);
       for(j=0;j<Height;j++)
\{for(i=0;i<Width;i++)
 { 
            sm im.setxy(i,j, (int) tina.im get pixf(inp im,j,i));
             output.setxy(i,j, (int) tina.im get pixf(im spect,j,i));
 } 
         } 
        //free imrects 
       tina.im free(inp im);
       tina.im r = free(im spect);
       DataBlock Output = new DataBlock();
        Output.add(sm_im); 
        Output.add(output); 
        return Output; 
       }
```
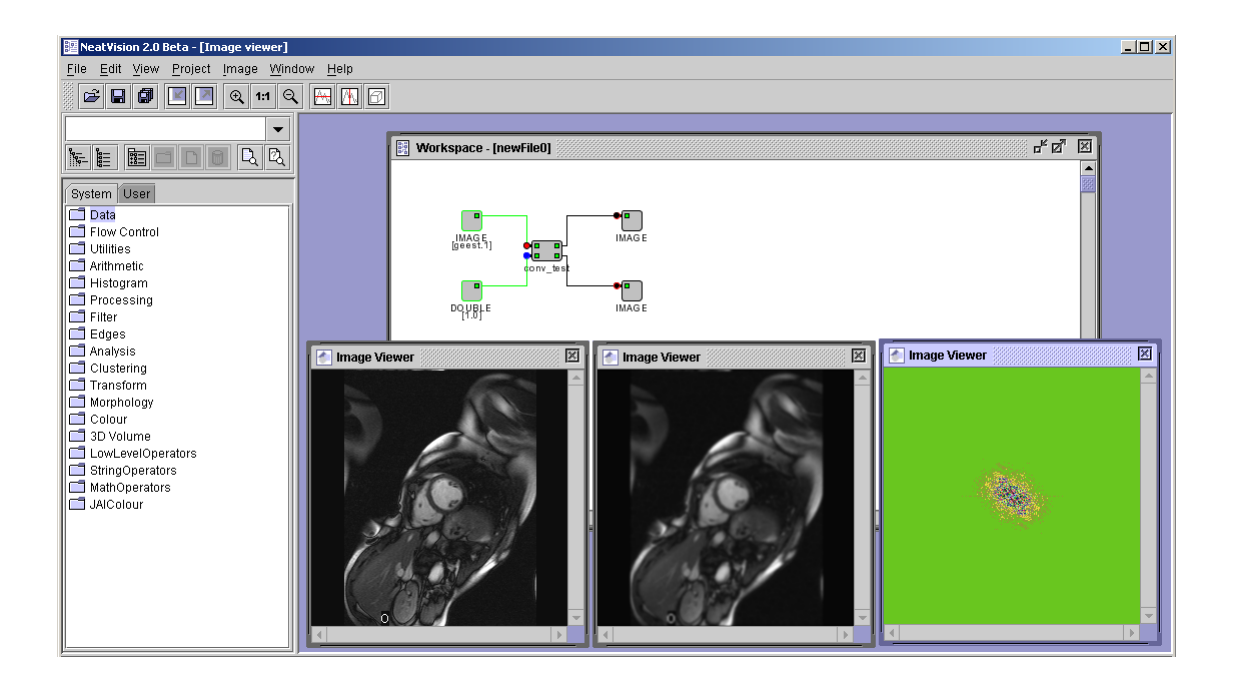

Integration of Tina into NeatVision: Developers Guide

**Appendix B** 

#### **Appendix B1: Main Tina library methods**

void im\_free(jinaImrect image) jinaImrect im\_copy(jinaImrect image) jinaImrect im\_cast(jinaImrect image, int vtype) void im\_copy\_inplace(jinaImrect image2, jinaImrect image1) jinaImrect im\_subim(jinaImrect image, jinaImregion region) jinaImrect im\_alloc(int height, int width, jinaImregion region, int vtype) jinaComplex im\_sub\_pixz(jinaImrect im, double y, double x) double im\_sub\_pixqf(jinaImrect image, double y, double x) double im\_sub\_pixf(jinaImrect image, double r, double c) int im\_sub\_pix(jinaImrect image, double r, double c) jinaComplex im\_get\_pixz(jinaImrect image, int i, int j) double im\_get\_pixf(jinaImrect image, int i, int j) int im\_get\_pix(jinaImrect image, int i, int j) jinaVector im\_row\_vector(jinaImrect im, int y, int lx, int ux, int vtype) jinaVector im\_col\_vector(jinaImrect im, int x, int ly, int uy, int vtype) void im\_put\_pixz(jinaComplex pixval, jinaImrect image, int i, int j) void im\_pixf\_dec(jinaImrect image, int i, int j) void im\_pixf\_inc(jinaImrect image, int i, int j) void im\_put\_pixf(double pixval, jinaImrect image, int i, int j) jinaImregion roi\_inter(jinaImregion r1, jinaImregion r2) void roi\_fill(jinaImregion roi, int lx, int ly, int ux, int uy) int roi inregion(jinalmregion region, int x, int y) jinaImregion roi\_outer(jinaImregion r1, jinaImregion r2) void roi\_update(jinaImregion roi, jinaImregion copy) jinaImregion roi\_copy(jinaImregion roi) jinaImregion roi\_alloc(int lx, int ly, int ux, int uy) jinaImrect imc\_add(int k, jinaImrect im) jinaImrect imi\_add(int k, jinaImrect im) jinaImrect imf\_add(double k, jinaImrect im) jinaImrect imz\_add(jinaComplex k, jinaImrect im) jinaImrect im\_add(double k, jinaImrect im) jinaImrect im\_arg(jinaImrect im) jinaImrect im\_im(jinaImrect im) jinaImrect im\_minus(jinaImrect im) iinaImrect im\_mod(iinaImrect im) jinaImrect im\_re(jinaImrect im)

jinaImrect imf\_dfilter(jinaImrect im1)

jinaImrect imf\_mod(jinaImrect im1) jinaImrect imi\_minus(jinaImrect im1) jinaImrect imi\_mod(jinaImrect im1) jinaImrect imz\_minus(jinaImrect im1) jinaImrect imz\_mod(jinaImrect im1) jinaImrect imz\_arg(jinaImrect im1) jinaImrect imz\_re(jinaImrect im1) jinaImrect imz\_im(jinaImrect im1) jinaImrect imz\_phase(jinaImrect im1) jinaImrect im\_phase(jinaImrect im) jinaImrect im\_cis(jinaImrect im1) jinaImrect imi\_sqr(jinaImrect im1) jinaImrect imz\_sqr(jinaImrect im1) jinaImrect im\_sqr(jinaImrect im) jinaImrect imz\_times(double k, jinaImrect im1) jinaImrect im\_times(double k, jinaImrect im) jinaImrect im\_conj(jinaImrect im1) jinaImrect imf\_minus(jinaImrect im1) iinaImrect imf\_power(double k, iinaImrect im1) jinaImrect imf\_rm\_dc(jinaImrect im1) jinaImrect imf\_sqr(jinaImrect im1) jinaImrect imf\_times(double k, jinaImrect im1) jinaImrect imf\_aratio(double k, jinaImrect im) jinaImrect imf\_bratio(double k, jinaImrect im) jinaImrect im\_bshift(jinaImrect im, int y, int x) jinaImrect imi\_sum(jinaImrect im1, jinaImrect im2) jinaImrect imf\_sum(jinaImrect im1, jinaImrect im2) jinaImrect imz\_sum(jinaImrect im1, jinaImrect im2) jinaImrect im\_sum(jinaImrect im1, jinaImrect im2) jinaImrect imi\_diff(jinaImrect im1, jinaImrect im2) jinaImrect imf\_diff(jinaImrect im1, jinaImrect im2) jinaImrect imz\_diff(jinaImrect im1, jinaImrect im2) jinaImrect im\_diff(jinaImrect im1, jinaImrect im2) jinaImrect imf\_wsum(double a, double b, jinaImrect im1, jinaImrect im2) jinaImrect imf\_sumsq(jinaImrect im1, jinaImrect im2) jinaImrect imi\_maxsel(jinaImrect im1, jinaImrect im2)

jinaImrect imf\_maxsel(jinaImrect im1, jinaImrect im2) jinaImrect imz\_maxsel(jinaImrect im1, jinaImrect im2) jinaImrect im\_maxsel(jinaImrect im1, jinaImrect im2) jinaImrect imi\_prod(jinaImrect im1, jinaImrect im2) jinaImrect imf\_prod(jinaImrect im1, jinaImrect im2) jinaImrect imz\_prod(jinaImrect im1, jinaImrect im2) jinaImrect im\_prod(jinaImrect im1, jinaImrect im2) jinaImrect imf\_div(jinaImrect im1, jinaImrect im2, double thresh, double val) jinaImrect imz\_div(jinaImrect im1, jinaImrect im2, double thresh, jinaComplex val) jinaImrect im\_div(jinaImrect im1, jinaImrect im2, double thresh, double val) jinaImrect imz\_cmplx(jinaImrect im1, jinaImrect im2) jinaImrect im\_conv\_h(jinaImrect im1, jinaProf1 prof) jinaImrect im\_conv\_v(jinaImrect im1, jinaProf1 prof) jinaImrect im\_conv\_separable(jinaImrect im1, jinaProf1 prof\_h, jinaProf1 prof\_v) jinaProf1 prof\_gauss\_simple(double sig, double precision) jinaProf1 prof\_gauss(double sig, double precision) void im\_convolve(iinaImrect new\_im, iinaImrect im, iinaImrect kern) jinaImrect imf\_checquer(int width, int height, int dx, int dy) jinaImrect imf\_rect(int width, int height, int lx, int ly, int ux, int uy) jinaImrect imf\_ellipse(int width, int height, double cx, double cy, double ax, double ay) jinaImrect imf\_subpix\_ellipse(int width, int height, double cx, double cy, double ax, double ay) jinaImrect imf\_subpix\_ellipsoid(int width, int height, double cx, double cy, double ax, double ay) jinaImrect imf\_subpix\_sellipse(int width, int height, double cx, double cy, double theta, double ax, double ay, double ex, double ey) jinaImrect imf\_delta(int width, int height, double cx, double cy) jinaImrect imf\_unif\_noise(int width, int height, int dx, int dy, double a, double b) jinaImrect imf\_norm\_noise(int width, int height, int dx, int dy, double a, double b) jinaImrect im\_corrupt(jinaImrect im, int dx, int dy, double a, double b) jinaImrect imf\_diffx(jinaImrect im1) jinaImrect imf\_diffy(jinaImrect im1) jinaImrect imf\_laplacian(jinaImrect im) jinaImrect imf\_sqrgrad(jinaImrect im) jinaImrect imf\_matop(jinaImrect ax, jinaImrect ay, jinaImrect mxx, jinaImrect mxy, jinaImrect myx, jinaImrect myy, jinaImrect bx, jinaImrect by) jinaImrect imf\_ddn(jinaImrect im) jinaImrect imf\_ddt(jinaImrect im) jinaImrect imf\_curv(jinaImrect im, double thresh, double val) jinaImrect im\_fireburn(jinaImrect im, double low\_thresh, double high\_thresh)

jinaImrect im\_fft(jinaImrect im1, jinaImregion region)

jinaImrect im\_fft\_inverse(jinaImrect im1, jinaImregion region)

jinaImrect im\_power\_spectrum(jinaImrect im1)

jinaProf1 gabor\_profile(float phase, float sigma, float omega, float nsigma)

jinaImrect im\_gabor(jinaImrect im1, double phasex, double sigmax, double omegax, double nsigmax, double phasey, double sigmay, double omegay, double nsigmay)

jinaImrect im\_gabor\_fft(jinaImrect im, double k, double b, double theta)

jinaImrect im\_fgabor(jinaImregion roi, double k, double b, double theta)

jinaImrect imf\_gauss(jinaImrect image, double sig, double precision)

jinaImrect imf\_grad\_h(jinaImrect image)

jinaImrect imf\_grad\_v(jinaImrect image)

jinaImrect imf\_log(jinaImrect im1)

jinaImrect imz\_log(jinaImrect im1)

jinaImrect im\_log(jinaImrect im)

jinaImrect imz\_exp(jinaImrect im1)

jinaImrect imf\_exp(jinaImrect im)

jinaImrect im\_exp(jinaImrect im)

iinaImrect imf\_lsf\_smooth(iinaImrect im1, double sigma)

jinaImrect imf\_lsf\_smooth\_quad(jinaImrect im1, double sigma, int sidex, int sidey)

jinaImrect imc\_median(jinaImrect im1)

jinaImrect imi\_median(jinaImrect im1)

jinaImrect imf\_median(jinaImrect im1)

jinaImrect imz\_median(jinaImrect im)

jinaImrect im\_median(jinaImrect im)

iinaImrect imf\_erode(iinaImrect im1, iinaImrect el\_val)

jinaProf1 prof1\_alloc(int n1, int n2, int vtype)

void prof1\_free(jinaProf1 prof)

jinaProf1 prof1\_reverse(jinaProf1 prof)

im\_vec2\_free(jinaImrect im)

im\_vec3\_free(jinaImrect im)

void im\_mat2\_free(jinaImrect im)

jinaImrect im\_vec2(jinaImrect im1, jinaImrect im2)

jinaImrect im\_vec2\_sum(jinaImrect u, jinaImrect v)

jinaImrect im\_vec2\_diff(jinaImrect u, jinaImrect v)

jinaImrect im\_vec2\_dot(jinaImrect u, jinaImrect v)

jinaImrect im\_vec2\_cross(jinaImrect u, jinaImrect v)

jinaImrect im\_mat2\_vprod(jinaImrect m, jinaImrect v)

jinaImrect im\_mat2\_sprod(jinaImrect u, jinaImrect m, jinaImrect v)

jinaImrect im\_mat2\_inverse(jinaImrect m)

- jinaImrect im\_mat2\_of\_cols(jinaImrect cx, jinaImrect cy)
- jinaImrect im\_mat2\_of\_rows(jinaImrect rx, jinaImrect ry)
- jinaImrect im\_vec2\_grad(jinaImrect im)
- jinaImrect im\_mat2\_hessian(jinaImrect im)
- jinaImrect im\_mat2\_det(jinaImrect m)
- jinaImrect im\_vec2\_x(jinaImrect v)
- jinaImrect im\_vec2\_y(jinaImrect v)
- jinaImrect im\_mat2\_xx(jinaImrect m)
- jinaImrect im\_mat2\_xy(jinaImrect m)
- jinaImrect im\_mat2\_yx(jinaImrect m)
- jinaImrect im\_mat2\_yy(jinaImrect m)
- jinaImrect im\_vec3(jinaImrect im1, jinaImrect im2, jinaImrect im3)
- jinaImrect im\_quad(jinaImrect im)
- jinaImrect im\_square(jinaImrect im)
- jinaImrect im\_quad2(jinaImrect im)
- jinaImrect imi\_rank(jinaImrect im, int size, double noise)
- jinaImrect imf\_rank(jinaImrect im, int size, double noise)
- jinaImrect im\_rank(jinaImrect im, int range, double noise)
- jinaImrect im\_rotate(jinaImrect im, double angle, jinaVec2 im\_center)
- iinaImrect imf\_sample(double k, iinaImrect im)
- jinaImrect imf\_halve(jinaImrect im)
- iinaImrect imf\_scale(iinaImrect im1, double low, double high)
- jinaImrect imf\_scale\_nzero(jinaImrect im1, double low, double high)
- void im\_gamma\_scale\_range\_inplace(jinaImrect im, double gamma, double oldlow, double oldhigh, double newlow, double newhigh, double threslow, double threshigh)
- void im\_scale\_range\_inplace(iinaImrect im, double oldlow, double oldhigh, double newlow, double newhigh, double threslow, double threshigh)
- void imf\_times\_inplace(double k, jinaImrect im)
- void imf\_add\_inplace(double k, jinaImrect im)
- void imf\_accum\_inplace(jinaImrect im1, double k, jinaImrect im2)
- double imf\_mean(jinaImrect im)
- void imf\_scale\_inplace(jinaImrect im, double low, double high)
- jinaImrect imz\_scat(jinaImrect im1, jinaImregion roi, float scale)
- jinaImrect imz\_iscat(jinaImrect im1, jinaImrect im2, jinaImregion roi, float scale)
- jinaImrect imz\_dscat(jinaImrect graph\_im, jinaImrect complex\_im, jinaImregion roi, float scale)
- jinaImrect im\_scat(jinaImrect im, jinaImregion roi, float scale)
- jinaImrect im\_iscat(jinaImrect im, jinaImrect im2, jinaImregion roi, float scale)
- jinaImrect im\_dscat(jinaImrect im, jinaImrect im2, jinaImregion roi, float scale)

jinaImrect im\_shading(jinaImrect im, double slant, double tilt, double scale) jinaImrect shade\_conv(double slant, double tilt, jinaImregion roi) jinaImrect imz\_fshade(jinaImrect im1, double slant, double tilt) jinaImrect imz\_fshape(jinaImrect im1, double slant, double tilt, double limit) jinaImrect imz\_fxgrad(jinaImrect im1) jinaImrect imz\_fygrad(jinaImrect im1) jinaImrect imf\_sin(jinaImrect im1) jinaImrect imz\_sin(jinaImrect im1) jinaImrect im\_sin(jinaImrect im) jinaImrect imf\_asin(jinaImrect im1) jinaImrect imz\_asin(jinaImrect im1) jinaImrect im\_asin(jinaImrect im) jinaImrect im\_tsmooth(jinaImrect im1) jinaImrect imf\_spiral(int x\_centre, int y\_centre, int height, int width, double overtake, double loops) jinaImrect imf\_sqrt(jinaImrect im1) jinaImrect imz\_sqrt(jinaImrect im1) iinaImrect im\_sqrt(iinaImrect im) int im\_sup\_vtype(int vtype1, int vtype2) void terrain\_data\_free(jinaTerrain surf) jinaTerrain terrain\_alloc(int type, int m, int n) jinaTerrain terrain\_copy(jinaTerrain surf) jinaTerrain terrain\_make(jinaImregion region, jinaImrect mask, int samplex, int sampley) jinaTerrain im\_surface(jinaImrect im, jinaImrect mask, int samplex, int sampley, double scale) iinaImregion roi\_rectify(iinaImregion roi, iinaMat3 rect) jinaImrect im\_rectify(jinaImrect im1, jinaMat3 rect) jinaImrect imi\_window(jinaImrect im1, double thresh, double constant) jinaImrect imf\_window(jinaImrect im1, double thresh, double constant) jinaImrect im\_window(jinaImrect im, double thresh, double constant) jinaImrect im\_zeropad(jinaImrect im, int auto\_pad\_depth) jinaSequence seq\_alloc() void seq\_rm(jinaSequence seq) jinaSequence seq\_copy(jinaSequence seq) jinaSequence seq\_init(jinaSequence seq) jinaImrect seq\_image\_get() void seq\_image\_set(jinaImrect im) jinaBrImStack seq\_imstack\_make(int vtype, int lz, int uz, double zscale) void seq\_imstack\_free(jinaBrImStack imstack)

double seq\_imstack\_zscaled(jinaBrImStack imstack, int z)

int seq\_imstack\_zunscaled(jinaBrImStack imstack, double z) jinaImrect seq\_imstack\_xslice(jinaBrImStack imstack, int x) jinaImrect seq\_imstack\_yslice(jinaBrImStack imstack, int y) jinaSequence seq\_get\_current() void seq\_set\_current(jinaSequence seq) jinaList get\_seq\_start\_el(jinaSequence seq) jinaList get\_seq\_end\_el(jinaSequence seq) jinaList get\_seq\_current\_el(jinaSequence seq) void set seq current el(jinaSequence seq, jinaList el) void set\_seq\_start\_el(jinaSequence seq, jinaList el) void set\_seq\_end\_el(jinaSequence seq, jinaList el) void set\_seq\_current\_frame(jinaSequence seq, int frame) int get\_seq\_current\_frame(jinaSequence seq) jinaList get\_current\_seq\_start\_el() jinaList get\_current\_seq\_end\_el() jinaList get\_current\_seq\_current\_el() void set\_current\_seq\_current\_frame(int frame) void set current seq current el(jinaList el) void set\_current\_seq\_start\_el(jinaList el) void set current seq\_end\_el(jinaList el) void seq\_voxel\_vtype(int vtype) void seq\_init\_interp(int nblx, int nbux, int nbly, int nbuy, int nblz, int nbuz) void seq\_interp\_choice(int choice) int get\_end\_frame(jinaSequence seq) jinaSeqVoi svoi\_alloc() svoi\_free(jinaSeqVoi voi) void svoi\_empty(jinaSeqVoi voi) void svoi\_string\_changed(jinaSeqVoi voi) jinaTString svoi\_string\_get(jinaSeqVoi voi) jinaSeqVoi svoi\_copy(jinaSeqVoi oldvoi) void svoi\_string\_set(jinaSeqVoi voi, jinaTString str) jinaSpline2 svoi\_spline\_get(jinaSeqVoi voi) void svoi\_spline\_set(jinaSeqVoi voi, jinaSpline2 spline) void svoi\_shift(jinaSeqVoi voi, jinaVec2 dp) jinaVec2 vec2\_midpoint(jinaVec2 q1, jinaVec2 q2) jinaVec2 vec2\_projperp(jinaVec2 u, jinaVec2 v) jinaVec2 vec2\_projpar(jinaVec2 u, jinaVec2 v)

jinaVec2 vec2\_proj\_on\_line(jinaVec2 q, jinaVec2 l, jinaVec2 v) jinaVec2 vec2\_inter\_lines(jinaVec2 l1, jinaVec2 v1, jinaVec2 l2, jinaVec2 v2) void vec2\_join\_2\_points(jinaVec2 q1, jinaVec2 q2, jinaVec2 l, jinaVec2 v) double vec2\_dist\_point\_line(jinaVec2 q, jinaVec2 l, jinaVec2 v) jinaVec2 vec2\_inter\_par\_test(jinaVec2 p, jinaVec2 v1, jinaVec2 q, jinaVec2 v2, double parallel) jinaVec3 vec3\_midpoint(jinaVec3 q1, jinaVec3 q2) jinaVec3 vec3\_projperp(jinaVec3 u, jinaVec3 v) jinaVec3 vec3\_projpar(jinaVec3 u, jinaVec3 v) jinaVec3 vec3\_proj\_on\_line(jinaVec3 q, jinaVec3 l, jinaVec3 v) jinaVec3 vec3\_proj\_on\_plane(jinaVec3 q, jinaVec3 p, jinaVec3 n) jinaVec3 vec3\_closest\_lines(jinaVec3 l1, jinaVec3 v1, jinaVec3 l2, jinaVec3 v2) jinaVec3 vec3\_inter\_lines(jinaVec3 l1, jinaVec3 v1, jinaVec3 l2, jinaVec3 v2) jinaVec3 vec3 inter\_line\_plane(jinaVec3 l, jinaVec3 v, jinaVec3 p, jinaVec3 n) void vec3\_inter\_planes(jinaVec3 p1, jinaVec3 n1, jinaVec3 p2, jinaVec3 n2, jinaVec3 l, jinaVec3 v) void vec3 join 2 points(jinaVec3 q1, jinaVec3 q2, jinaVec3 l, jinaVec3 v) void vec3\_join\_3\_points(jinaVec3 q1, jinaVec3 q2, jinaVec3 q3, jinaVec3 p, jinaVec3 n) void vec3 join\_point\_line(jinaVec3 q, jinaVec3 l, jinaVec3 v, jinaVec3 p, jinaVec3 n) void vec3\_join\_lines(jinaVec3 l1, jinaVec3 v1, jinaVec3 l2, jinaVec3 v2, jinaVec3 p, jinaVec3 n) double vec3\_dist\_point\_plane(jinaVec3 q, jinaVec3 p, jinaVec3 n) double vec3\_dist\_point\_line(jinaVec3 q, jinaVec3 l, jinaVec3 v) double vec3\_dist\_lines(jinaVec3 l1, jinaVec3 v1, jinaVec3 l2, jinaVec3 v2) int vec3\_collinear(jinaVec3 p1, jinaVec3 p2, jinaVec3 q1, jinaVec3 q2, double dotth1, double dotth2) double vec3\_closest\_app(jinaVec3 p1, jinaVec3 v1, jinaVec3 p2, jinaVec3 v2, jinaVec3 c1, jinaVec3 c2) int vec3 parallel(iinaVec3 v1, iinaVec3 v2, double dotthres) void vec2\_extend\_hull(jinaVec2 vmin, jinaVec2 vmax, jinaVec2 v) void vec3\_extend\_hull(jinaVec3 vmin, jinaVec3 vmax, jinaVec3 v) jinaMat2 mat2\_unit() jinaMat2 mat2\_zero() jinaVec2 mat2\_rowx(jinaMat2 m) jinaVec2 mat2\_rowy(jinaMat2 m) jinaVec2 mat2\_colx(jinaMat2 m) jinaVec2 mat2\_coly(jinaMat2 m) jinaMat2 mat2\_of\_rows(jinaVec2 rx, jinaVec2 ry) jinaMat2 mat2\_of\_cols(jinaVec2 cx, jinaVec2 cy) jinaMat2 mat2\_sum(jinaMat2 m, jinaMat2 n) jinaMat2 mat2\_diff(jinaMat2 m, jinaMat2 n) jinaMat2 mat2 minus(jinaMat2 m) jinaMat2 mat2\_times(double k, jinaMat2 m)

jinaMat2 mat2\_prod(jinaMat2 m, jinaMat2 n) jinaMat2 mat2\_inverse(jinaMat2 m) jinaMat2 mat2\_transpose(jinaMat2 m) jinaMat2 mat2\_sym(jinaMat2 m) double mat2\_trace(jinaMat2 m) double mat2\_det(jinaMat2 m) int mat2\_posdef(jinaMat2 m) jinaVec2 mat2\_vprod(jinaMat2 m, jinaVec2 v) double mat2\_sprod(jinaVec2 v, jinaMat2 m, jinaVec2 w) jinaMat2 mat2\_tensor(jinaVec2 v, jinaVec2 w) void mat2\_format(jinaMat2 m) jinaMat3 mat3\_alloc() jinaMat3 mat3\_make(jinaMat3 n) void mat3\_free(jinaMat3 m) double mat3\_get\_xx(jinaMat3 m) double mat3\_get\_xy(jinaMat3 m) double mat3\_get\_xz(jinaMat3 m) double mat3\_get\_yy(jinaMat3 m) double mat3\_get\_yz(jinaMat3 m) double mat3\_get\_yx(jinaMat3 m) double mat3\_get\_zx(jinaMat3 m) double mat3\_get\_zy(jinaMat3 m) double mat3\_get\_zz(jinaMat3 m) jinaMat3 mat3\_unit() jinaMat3 mat3\_zero() jinaMat3 mat3\_diag(double mxx, double myy, double mzz) jinaVec3 mat3\_rowx(jinaMat3 m) jinaVec3 mat3\_rowy(jinaMat3 m) jinaVec3 mat3\_rowz(jinaMat3 m) jinaVec3 mat3\_colx(jinaMat3 m) jinaVec3 mat3 coly(jinaMat3 m) jinaVec3 mat3\_colz(jinaMat3 m) jinaMat3 mat3\_of\_cols(jinaVec3 cx, jinaVec3 cy, jinaVec3 cz) jinaMat3 mat3\_of\_rows(jinaVec3 rx, jinaVec3 ry, jinaVec3 rz) jinaMat3 mat3\_sum(jinaMat3 m, jinaMat3 n) jinaMat3 mat3\_sum3(jinaMat3 l, jinaMat3 m, jinaMat3 n) jinaMat3 mat3\_diff(jinaMat3 m, jinaMat3 n)

jinaMat3 mat3\_minus(jinaMat3 m) jinaMat3 mat3\_times(double k, jinaMat3 m) jinaMat3 mat3\_prod(jinaMat3 m, jinaMat3 n) jinaMat3 mat3 inverse(jinaMat3 m) jinaMat3 mat3\_transpose(jinaMat3 m) double mat3\_trace(jinaMat3 m) double mat3\_det(jinaMat3 m) int mat3\_posdef(jinaMat3 m) jinaVec3 mat3\_vprod(jinaMat3 m, jinaVec3 v) jinaVec3 mat3\_transpose\_vprod(jinaMat3 m, jinaVec3 v) double mat3\_sprod(jinaVec3 v, jinaMat3 m, jinaVec3 w) jinaMat3 mat3\_tensor(jinaVec3 v, jinaVec3 w) jinaMat3 mat3 sum tensor(jinaMat3 m, jinaVec3 v, jinaVec3 w) void mat3\_format(jinaMat3 m) jinaMat4 mat4\_alloc() jinaMat4 mat4\_make(jinaMat4 n) void mat4 free(jinaMat4 m) double mat4\_get\_xx(jinaMat4 m) double mat4\_get\_xy(jinaMat4 m) double mat4\_get\_xz(jinaMat4 m) double mat4\_get\_xw(jinaMat4 m) double mat4\_get\_yx(jinaMat4 m) double mat4\_get\_yy(jinaMat4 m) double mat4\_get\_yz(jinaMat4 m) double mat4\_get\_yw(jinaMat4 m) double mat4\_get\_zx(jinaMat4 m) double mat4\_get\_zy(jinaMat4 m) double mat4\_get\_zz(jinaMat4 m) double mat4\_get\_zw(jinaMat4 m) double mat4\_get\_wx(jinaMat4 m) double mat4\_get\_wy(jinaMat4 m) double mat4\_get\_wz(jinaMat4 m) double mat4\_get\_ww(jinaMat4 m) jinaMat4 mat4\_unit() jinaMat4 mat4\_zero() jinaVec4 mat4\_rowx(jinaMat4 m) jinaVec4 mat4\_rowy(jinaMat4 m)

- jinaVec4 mat4\_rowz(jinaMat4 m)
- jinaVec4 mat4\_roww(jinaMat4 m
- jinaVec4 mat4\_colx(jinaMat4 m)
- jinaVec4 mat4\_coly(jinaMat4 m)
- jinaVec4 mat4\_colz(jinaMat4 m)
- jinaVec4 mat4\_colw(jinaMat4 m)
- jinaMat4 mat4\_of\_cols(jinaVec4 cx, jinaVec4 cy, jinaVec4 cz, jinaVec4 cw)
- jinaMat4 mat4\_of\_rows(jinaVec4 rx, jinaVec4 ry, jinaVec4 rz, jinaVec4 rw)
- jinaMat4 mat4\_sum(jinaMat4 m, jinaMat4 n)
- jinaMat4 mat4\_diff(jinaMat4 m, jinaMat4 n)
- jinaMat4 mat4\_minus(jinaMat4 m)
- jinaMat4 mat4\_prod(jinaMat4 m, jinaMat4 n)
- jinaMat4 mat4\_inverse(jinaMat4 m)
- jinaMat4 mat4\_transpose(jinaMat4 m)
- double mat4\_trace(jinaMat4 m)
- jinaVec4 mat4\_vprod(jinaMat4 m, jinaVec4 v)
- jinaVec4 mat4\_transpose\_vprod(jinaMat4 m, jinaVec4 v)
- double mat4\_sprod(jinaVec4 v, jinaMat4 m, jinaVec4 w)
- jinaMat4 mat4\_tensor(jinaVec4 v, jinaVec4 w)
- void mat4\_format(jinaMat4 m)
- jinaVec2 vec2\_of\_proj2(jinaVec3 v)
- jinaVec3 proj2\_of\_vec2(jinaVec2 v)
- jinaVec3 proj2\_rectify(jinaMat3 m, jinaVec3 v)
- iinaVec2 vec2\_rectify(iinaMat3 m, iinaVec2 v
- jinaVec3 proj2\_join(jinaVec3 p, jinaVec3 q)
- jinaVec3 proj2\_intersect(jinaVec3 p, jinaVec3 q)
- jinaMat3 proj2\_to\_frame(jinaVec3 p00, jinaVec3 p10, jinaVec3 p01, jinaVec3 p11)

jinaMat3 proj2\_between(jinaVec2 p00, jinaVec2 p10, jinaVec2 p01, jinaVec2 p11, jinaVec2 q00, jinaVec2 q10, jinaVec2 q01, jinaVec2 q11)

jinaMat3 proj2\_between\_proj2(jinaVec3 p00, jinaVec3 p10, jinaVec3 p01, jinaVec3 p11, jinaVec3 q00, jinaVec3 q10, jinaVec3 q01, jinaVec3 q11)

jinaMat3 proj\_between\_ls(int n, jinaVec3 p, jinaVec3 q)

jinaVec4 proj3\_rectify(jinaMat4 m, jinaVec4 v)

jinaVec3 vec3\_rectify(jinaMat4 m, jinaVec3 v

jinaVec2 vec2\_alloc()

jinaVec2 vec2\_copy(jinaVec2 vec2)

jinaVec2 vec2\_make(jinaVec2 u)

jinaVec2 vec2\_zero()

jinaVec2 vec2\_ex()

jinaVec2 vec2\_ey() double vec2\_get\_x(jinaVec2 v) double vec2\_get\_y(jinaVec2 v jinaVec2 vec2\_sum(jinaVec2 v, jinaVec2 w) jinaVec2 vec2\_sum3(jinaVec2 u, jinaVec2 v, jinaVec2 w) jinaVec2 vec2\_sum4(jinaVec2 u, jinaVec2 v, jinaVec2 w, jinaVec2 x) jinaVec2 vec2\_minus(jinaVec2 v) jinaVec2 vec2\_diff(jinaVec2 v, jinaVec2 w) jinaVec2 vec2\_times(double k, jinaVec2 v) jinaVec2 vec2\_interp(double k, jinaVec2 v1, jinaVec2 v2) double vec2\_dot(jinaVec2 v, jinaVec2 w) double vec2\_cross(jinaVec2 v, jinaVec2 w) double vec2\_mod(jinaVec2 v) double vec2\_sqrmod(jinaVec2 v) double vec2\_modunit(jinaVec2 v, jinaVec2 e) jinaVec2 vec2\_unit(jinaVec2 v) jinaVec2 vec2\_of\_polar(double r, double theta) jinaVec2 vec2 rand circle(jinaVec2 centre, double radius) double vec2\_dist(jinaVec2 v, jinaVec2 w) double vec2\_sqrdist(jinaVec2 v, jinaVec2 w) double vec2\_angle(jinaVec2 v, jinaVec2 w) jinaVec2 vec2 perp(jinaVec2 v) double vec2\_perp\_dist(jinaVec2 p, jinaVec2 v, jinaVec2 d) void vec2\_basis(jinaVec2 up, jinaVec2 ex, jinaVec2 ey) int vec2\_parallel(jinaVec2 v1, jinaVec2 v2, double dotthres) void vec2\_format(jinaVec2 v) jinaVec2 vec2\_less(jinaVec2 v1, jinaVec2 v2) jinaVec2 vec2\_greater(jinaVec2 v1, jinaVec2 v2) void vec2\_ranges(jinaVec2 v1, jinaVec2 v2, jinaVec2 vec) jinaVec3 vec3\_alloc() jinaVec3 vec3 make(jinaVec3 u) jinaVec3 vec3\_copy(jinaVec3 u) jinaVec3 vec3\_zero() jinaVec3 vec3\_ex() jinaVec3 vec3\_ey() jinaVec3 vec3 ez() double vec3\_get\_x(jinaVec3 v)

double vec3\_get\_y(jinaVec3 v) double vec3\_get\_z(jinaVec3 v jinaVec3 vec3\_sum(jinaVec3 v, jinaVec3 w) jinaVec3 vec3 sum3(jinaVec3 u, jinaVec3 v, jinaVec3 w) jinaVec3 vec3\_sum4(jinaVec3 u, jinaVec3 v, jinaVec3 w, jinaVec3 x) jinaVec3 vec3\_minus(jinaVec3 v) jinaVec3 vec3\_diff(jinaVec3 v, jinaVec3 w jinaVec3 vec3\_times(double k, jinaVec3 v) jinaVec3 vec3\_interp(double k, jinaVec3 v1, jinaVec3 v2) double vec3\_dot(jinaVec3 v, jinaVec3 w) jinaVec3 vec3\_cross(jinaVec3 v, jinaVec3 w) jinaVec3 vec3\_unitcross(jinaVec3 v, jinaVec3 w) double vec3\_mod(jinaVec3 v) double vec3\_sqrmod(jinaVec3 v) double vec3 modunit(jinaVec3 v, jinaVec3 e) jinaVec3 vec3\_unit(jinaVec3 v) double vec3\_dist(jinaVec3 v, jinaVec3 w) double vec3\_sqrdist(jinaVec3 v, jinaVec3 w) double vec3\_angle(jinaVec3 v, jinaVec3 w) jinaVec3 vec3\_perp(jinaVec3 v) void vec3\_basis(jinaVec3 aim, jinaVec3 down, jinaVec3 ex, jinaVec3 ey, jinaVec3 ez) void vec3\_format(jinaVec3 v) jinaVec3 vec3\_rand\_sphere(jinaVec3 c, double r) jinaVec4 vec4\_alloc() jinaVec4 vec4\_make(jinaVec4 u) jinaVec4 vec4\_zero() jinaVec4 vec4\_ex() jinaVec4 vec4\_ey() jinaVec4 vec4\_ez() jinaVec4 vec4\_ew() double vec4\_get\_x(jinaVec4 v) double vec4\_get\_y(jinaVec4 v) double vec4\_get\_z(jinaVec4 v) double vec4\_get\_w(jinaVec4 v) jinaVec4 vec4\_sum(jinaVec4 v, jinaVec4 w) jinaVec4 vec4\_sum3(jinaVec4 u, jinaVec4 v, jinaVec4 w) jinaVec4 vec4 sum4(jinaVec4 u, jinaVec4 v, jinaVec4 w, jinaVec4 x) jinaVec4 vec4\_minus(jinaVec4 v)

jinaVec4 vec4\_diff(jinaVec4 v, jinaVec4 w) jinaVec4 vec4\_times(double k, jinaVec4 v) jinaVec4 vec4\_interp(double k, jinaVec4 v1, jinaVec4 v2) double vec4\_dot(jinaVec4 v, jinaVec4 w) jinaMat4 vec4\_cross(jinaVec4 v, jinaVec4 w) double vec4\_mod(jinaVec4 v) double vec4\_sqrmod(jinaVec4 v) double vec4\_modunit(jinaVec4 v, jinaVec4 e) jinaVec4 vec4 unit(jinaVec4 v) double vec4\_dist(jinaVec4 v, jinaVec4 w) double vec4\_sqrdist(jinaVec4 v, jinaVec4 w) double vec4\_angle(jinaVec4 v, jinaVec4 w) void vec4\_format(jinaVec4 v) jinaMatrix matrix\_sum(jinaMatrix mat1, jinaMatrix mat2) jinaMatrix matrix\_add(jinaMatrix m1, jinaMatrix m2) jinaMatrix imatrix\_add(jinaMatrix mat1, jinaMatrix mat2) jinaMatrix fmatrix\_add(jinaMatrix mat1, jinaMatrix mat2) jinaMatrix dmatrix add(jinaMatrix mat1, jinaMatrix mat2) jinaMatrix imatrix\_add\_inplace(jinaMatrix mat1, jinaMatrix mat2) jinaMatrix fmatrix add inplace(jinaMatrix mat1, jinaMatrix mat2) jinaMatrix dmatrix\_add\_inplace(jinaMatrix mat1, jinaMatrix mat2) jinaMatrix mat\_alloc(int m, int n) jinaMatrix matrix\_alloc(int m, int n, int shape, int vtype) jinaMatrix cmatrix\_alloc(int m, int n, int shape, int vtype) jinaMatrix smatrix\_alloc(int m, int n, int shape, int vtype) jinaMatrix imatrix\_alloc(int m, int n, int shape, int vtype) jinaMatrix fmatrix\_alloc(int m, int n, int shape, int vtype) jinaMatrix dmatrix\_alloc(int m, int n, int shape, int vtype) jinaMatrix zmatrix\_alloc(int m, int n, int shape, int vtype) jinaMatrix pmatrix\_alloc(int m, int n, int shape, int vtype) jinaMatrix matrix expand(jinaMatrix mat, int m, int n) jinaMatrix matrix\_cast(jinaMatrix mat, int vtype) jinaMatrix imatrix\_cast(jinaMatrix mat) jinaMatrix fmatrix\_cast(jinaMatrix mat) jinaMatrix dmatrix\_cast(jinaMatrix mat) jinaMatrix matrix copy(jinaMatrix mat) jinaMatrix imatrix\_copy(jinaMatrix mat)

jinaMatrix fmatrix\_copy(jinaMatrix mat) jinaMatrix dmatrix\_copy(jinaMatrix mat) jinaMatrix matrix\_copy\_inplace(jinaMatrix mat1, jinaMatrix mat2) jinaMatrix matrix fill(jinaMatrix mat) jinaMatrix matrix\_cast\_fill(jinaMatrix mat, int vtype) void mat\_format(jinaMatrix mat) void matrix\_format(jinaMatrix mat) void cmatrix\_format(jinaMatrix mat) void cmatrix\_format\_full(jinaMatrix mat) void cmatrix\_format\_lower(jinaMatrix mat) void cmatrix\_format\_gen(jinaMatrix mat) void smatrix\_format(jinaMatrix mat) void smatrix\_format\_full(jinaMatrix mat) void smatrix\_format\_lower(jinaMatrix mat) void smatrix format gen(jinaMatrix mat) void imatrix\_format(jinaMatrix mat) void imatrix\_format\_full(jinaMatrix mat) void imatrix\_format\_lower(jinaMatrix mat) void imatrix\_format\_gen(jinaMatrix mat) void fmatrix\_format(jinaMatrix mat) void fmatrix\_format\_full(jinaMatrix mat) void fmatrix\_format\_lower(jinaMatrix mat) void fmatrix\_format\_gen(jinaMatrix mat) void dmatrix\_format(jinaMatrix mat) void dmatrix\_format\_full(jinaMatrix mat) void dmatrix\_format\_lower(jinaMatrix mat) void dmatrix\_format\_gen(jinaMatrix mat) void zmatrix\_format(jinaMatrix mat) void zmatrix\_format\_full(jinaMatrix mat) void zmatrix\_format\_lower(jinaMatrix mat) void zmatrix\_format\_gen(jinaMatrix mat) void pmatrix\_format(jinaMatrix mat) void pmatrix\_format\_full(jinaMatrix mat) void pmatrix\_format\_lower(jinaMatrix mat) void pmatrix\_format\_gen(jinaMatrix mat) void format\_shape(int shape) void matrix\_free(jinaMatrix mat) void cmatrix\_free(jinaMatrix mat)

void smatrix\_free(jinaMatrix mat) void imatrix\_free(jinaMatrix mat) void fmatrix\_free(jinaMatrix mat) void dmatrix\_free(jinaMatrix mat) void pmatrix\_free(jinaMatrix mat) void zmatrix\_free(jinaMatrix mat) void matrix\_set\_default\_val(int ival) void matrix\_set\_default\_fval(double fval) void matrix\_set\_default\_zval(jinaComplex zval) double mat\_getf(jinaMatrix mat, int i, int j) int matrix\_get(jinaMatrix mat, int i, int j) int matrix\_get\_full(jinaMatrix mat, int i, int j) double matrix\_getf(jinaMatrix mat, int i, int j) double matrix\_getf\_full(jinaMatrix mat, int i, int j) jinaComplex matrix\_getz(jinaMatrix mat, int i, int j) jinaComplex matrix\_getz\_full(jinaMatrix mat, int i, int j) jinaMatrix matrix\_invert(jinaMatrix mat) jinaMatrix dmatrix\_invert(jinaMatrix mat) jinaMatrix matrix\_invsvd(jinaMatrix a, double condition) iinaMatrix matrix itimes(int k, iinaMatrix mat) jinaMatrix matrix\_mat2(jinaMat2 m) jinaMat2 mat2 matrix(jinaMatrix mat) jinaMatrix matrix\_mat3(jinaMat3 m) jinaMat3 mat3\_matrix(jinaMatrix mat) jinaMatrix matrix\_minus(jinaMatrix mat) jinaMatrix fmatrix\_minus(jinaMatrix mat) jinaMatrix fmatrix\_minus\_inplace(jinaMatrix mat) jinaMatrix matrix\_mult(jinaMatrix mat1, jinaMatrix mat2) jinaMatrix imatrix\_mult(jinaMatrix mat1, jinaMatrix mat2) jinaMatrix fmatrix\_mult(jinaMatrix mat1, jinaMatrix mat2) jinaMatrix fmatrix mult(jinaMatrix mat1, jinaMatrix mat2) jinaMatrix matrix\_prod(jinaMatrix mat1, jinaMatrix mat2) jinaMatrix imatrix\_prod(jinaMatrix mat1, jinaMatrix mat2) jinaMatrix fmatrix\_prod(jinaMatrix mat1, jinaMatrix mat2) jinaMatrix dmatrix\_prod(jinaMatrix mat1, jinaMatrix mat2) void mat putf(float val, jinaMatrix mat, int i, int j) void matrix\_put(int val, jinaMatrix mat, int i, int j)

void matrix\_put\_full(int val, jinaMatrix mat, int i, int j) void matrix\_putf(double val, jinaMatrix mat, int i, int j) void matrix\_putf\_full(double val, jinaMatrix mat, int i, int j) void matrix putz(jinaComplex val, jinaMatrix mat, int i, int j) void matrix\_putz\_full(jinaComplex val, jinaMatrix mat, int i, int j) jinaMatrix matrix\_diff(jinaMatrix mat1, jinaMatrix mat2) jinaMatrix matrix\_sub(jinaMatrix mat1, jinaMatrix mat2) jinaMatrix imatrix\_sub(jinaMatrix mat1, jinaMatrix mat2) jinaMatrix fmatrix\_sub(jinaMatrix mat1, jinaMatrix mat2) jinaMatrix dmatrix\_sub(jinaMatrix mat1, jinaMatrix mat2) jinaMatrix imatrix\_sub\_inplace(jinaMatrix mat1, jinaMatrix mat2) jinaMatrix fmatrix\_sub\_inplace(jinaMatrix mat1, jinaMatrix mat2) jinaMatrix dmatrix sub inplace(jinaMatrix mat1, jinaMatrix mat2) jinaMatrix matrix\_tensor(jinaVector v1, jinaVector v2) jinaMatrix matrix times(double k, jinaMatrix mat) jinaMatrix fmatrix\_times(double k, jinaMatrix mat) jinaMatrix dmatrix times(double k, jinaMatrix mat) jinaMatrix matrix\_transp(jinaMatrix mat) jinaMatrix imatrix\_transp(jinaMatrix mat) jinaMatrix fmatrix\_transp(jinaMatrix mat) jinaMatrix dmatrix\_transp(jinaMatrix mat) jinaMatrix matrix\_transform2(jinaTransform2 transf) jinaTransform2 trans2\_matrix(jinaMatrix mat) jinaMatrix matrix transform3(jinaTransform3 transf) jinaTransform3 trans3\_matrix(jinaMatrix mat) jinaMatrix matrix\_unit(int m, int n, int shape, int vtype) int matrix\_sup\_shape(int shape1, int shape2) int matrix\_sup\_vtype(int vtype1, int vtype2) int matrix\_swap\_rows(jinaMatrix mat, int r1, int r2) int matrix\_swap\_cols(jinaMatrix mat, int c1, int c2) jinaVector matrix\_col\_vector(jinaMatrix mat, int c) jinaVector matrix\_vprod(jinaMatrix mat, jinaVector vec) jinaVector imatrix\_vprod(jinaMatrix mat, jinaVector vec) jinaVector fmatrix\_vprod(jinaMatrix mat, jinaVector vec) jinaVector dmatrix\_vprod(jinaMatrix mat, jinaVector vec) int mat\_eigen(jinaMat a, jinaMat evec, jinaVec eval) void mat\_invert(jinaMat a) void mat\_solve(jinaMat a, jinaVec y)

double mat\_det(jinaMat a) jinaMat mat\_make(int m, int n) void mat\_free(jinaMat a) void mat\_copy(jinaMat a, jinaMat b) void mat\_zero(jinaMat a) void mat\_unit(jinaMat a) void mat\_rand\_unif(jinaMat a, double p, double q) void mat\_rand\_normal(jinaMat a, double m, double s) void mat transp(jinaMat at, jinaMat a) void mat\_stransp(jinaMat a) void mat\_prod(jinaMat ab, jinaMat a, jinaMat b) void mat\_sqr(jinaMat aa, jinaMat a) void mat\_vprod(jinaVec av, jinaMat a, jinaVec v) void mat\_dprod(jinaVec d, jinaMat a) double mat\_sprod(jinaVec v, jinaMat a, jinaVec w) void mat\_sum(jinaMat a, jinaMat b) void mat\_diff(jinaMat a, jinaMat b) void mat times(double k, jinaMat a) void mat\_minus(jinaMat a) void mat accum(jinaMat a, double k, jinaMat b) void mat\_sum\_tensor(jinaMat a, jinaVec v, jinaVec w) void mat accum tensor(jinaMat a, double k, jinaVec v, jinaVec w) void mat\_row(jinaVec row, jinaMat a, int i) void mat\_row\_get(jinaMat a, int i, jinaVec row) void mat\_row\_set(jinaMat a, int i, jinaVec row) void mat\_col\_get(jinaMat a, int j, jinaVec col) void mat\_col\_set(jinaMat a, int j, jinaVec col) void mat\_block\_get(jinaMat a, int li, int lj, jinaMat b) void mat\_block\_set(jinaMat a, int li, int lj, jinaMat b) void mat\_index\_get(jinaMat a, jinaIvec indi, jinaIvec indj, jinaMat b) void mat index set(jinaMat a, jinaIvec indi, jinaIvec indj, jinaMat b) void mat\_mat3(jinaMat a, jinaMat3 a3) jinaMat3 mat3\_mat(jinaMat a) void mat\_svd(jinaMat a, jinaMat p, jinaVec d, jinaMat q) void vec\_copy(jinaVec v, jinaVec w) jinaVec vec\_make\_copy(jinaVec w) void vec\_zero(jinaVec v)

void vec\_rand\_unif(jinaVec v, double p, double q) void vec\_rand\_normal(jinaVec v, double m, double s) double vec\_dot(jinaVec v, jinaVec w) void vec\_sum(jinaVec v, jinaVec w) void vec\_diff(jinaVec v, jinaVec w) void vec\_prod(jinaVec v, jinaVec w) void vec\_divide(jinaVec v, jinaVec w) void vec\_times(double k, jinaVec v) void vec\_minus(jinaVec v) void vec\_accum(jinaVec v, double k, jinaVec w) double vec\_sqrmod(jinaVec v) double vec\_mod(jinaVec v) void vec unit(jinaVec v) double vec\_mod1(jinaVec v) double vec sqrdist(jinaVec v, jinaVec w) double vec\_dist(jinaVec v, jinaVec w) void vec\_reverse(jinaVec v, jinaVec w) void vec\_block\_get(jinaVec u, int li, jinaVec v) vec\_block\_set(jinaVec u, int li, jinaVec v) void vec\_index\_get(jinaVec u, jinaIvec index, jinaVec v) void vec\_index\_set(jinaVec u, jinaIvec index, jinaVec v) jinaSpline spline\_make(int type, int n) jinaSpline spline\_copy(jinaSpline spline) void spline\_free(iinaSpline spline) double spline\_eval(jinaSpline spline, double t) double spline\_periodic\_param(jinaSpline spline, double p) double spline\_param(jinaSpline spline, double p) void spline\_replace\_point(jinaSpline spline, int ip, double p) void spline\_add\_point(jinaSpline spline, int ibelow, double p) void spline\_delete\_point(jinaSpline spline, int ip) jinaSpline2 spline2\_make(int type, int n) jinaSpline2 spline2\_alloc(int type, int n) jinaSpline2 spline2\_copy(jinaSpline2 spline) void spline2\_free(jinaSpline2 spline) jinaVec2 spline2\_eval(jinaSpline2 spline, double t) double spline2\_natural\_param(jinaSpline2 spline, jinaVec2 p) double spline2\_param(jinaSpline2 spline, jinaVec2 p) jinaVec2 spline2\_closest(jinaSpline2 spline, jinaVec2 p)

double spline2\_dist(jinaSpline2 spline, jinaVec2 p) void spline2\_interpolate(jinaSpline2 spline, jinaVec2 p) jinaSpline2 spline2\_interpolate\_list(int type, jinaList points) jinaSpline2 spline2\_interpolate\_ddlist(int type, jinaList points) void spline2\_replace\_point(jinaSpline2 spline, int ip, jinaVec2 p) void spline2\_add\_point(jinaSpline2 spline, int ibelow, jinaVec2 p) void spline2\_delete\_point(jinaSpline2 spline, int i) void spline2\_rts(jinaSpline2 spline, jinaMat2 r, jinaVec2 t, double s) jinaVec3 vec3 quat(jinaVec4 q) jinaVec4 quat\_vec3(jinaVec3 v) jinaVec4 quat\_rot3(jinaMat3 r) jinaMat3 rot3\_quat(jinaVec4 q) jinaVec4 quat\_prod(jinaVec4 p, jinaVec4 q) jinaVec4 quat\_conj(jinaVec4 q) jinaVec4 quat\_inverse(jinaVec4 q) jinaVec3 vec3\_rot\_quat(jinaVec4 q, jinaVec3 v) jinaMat2 rot2(double theta) double rot2\_angle(jinaMat2 m) jinaMat2 rot2\_with\_scale(double theta, double scale\_factor) jinaMat3 rot3(double theta, jinaVec3 axis) jinaMat3 rot3\_1(jinaVec3 axis) jinaMat3 rot3 euler(double theta, double phi, double psi) double asinh(double x) double tina\_acos(double c) double sqr(double x) double dist2(double x1, double y1, double x2, double y2) int imin(int x, int y) int imax(int x, int y) double tina\_fmin(double x, double y) double tina\_fmax(double x, double y) int imin3(int x, int y, int z) int imax3(int x, int y, int z) double fmin3(double x, double y, double z) double fmax3(double x, double y, double z) double im\_fraction(jinaImrect cut, jinaImrect image1, jinaImrect image2, int nbin, double sig\_noise) double im\_corscale(jinaImrect im0, jinaImrect corr, double noise) double im\_corscale2(jinaImrect im0, jinaImrect corr, double noise)

jinaImrect im\_integrate(jinaImrect imdxf, jinaImrect imdyf) double imf\_diffx\_noise(jinaImrect im1, jinaImregion roi) double imf\_diffy\_noise(jinaImrect im1, jinaImregion roi) jinaImrect xy\_norm(jinaImrect im, double constant, double sigma, double thresh) double imf\_sigma(jinaImrect im2, jinaImrect immask, jinaImregion roi)